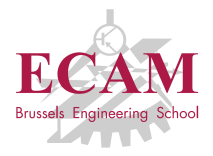

B201A Informatique appliquée

# **Séance 2**

## **Tuple et objet**

Sébastien Combéfis, Quentin Lurkin 2017-2018

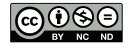

Ce(tte) œuvre est mise à disposition selon les termes de la Licence Creative Commons Attribution – Pas d'Utilisation Commerciale – Pas de Modification 4.0 International.

## Rappels

#### **Ensemble**

- Collection non ordonnée d'éléments distincts
- Opérations ensemblistes
- **Modification et ensemble non modifiable**

### **Dictionnaire**

- Ensemble de paires clé-valeur, avec clés distinctes
- Opérations d'accès et de modification
- Base de données et format JSON

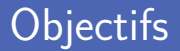

#### **Utilisation de tuples**

- Définition et utilisation  $\sim$
- Fonction avec plusieurs valeurs de retour
- **Tuple nommé**
- **n** Introduction aux objets
	- Création et utilisation d'objets
	- Appel de méthode
	- Programmation orientée objet

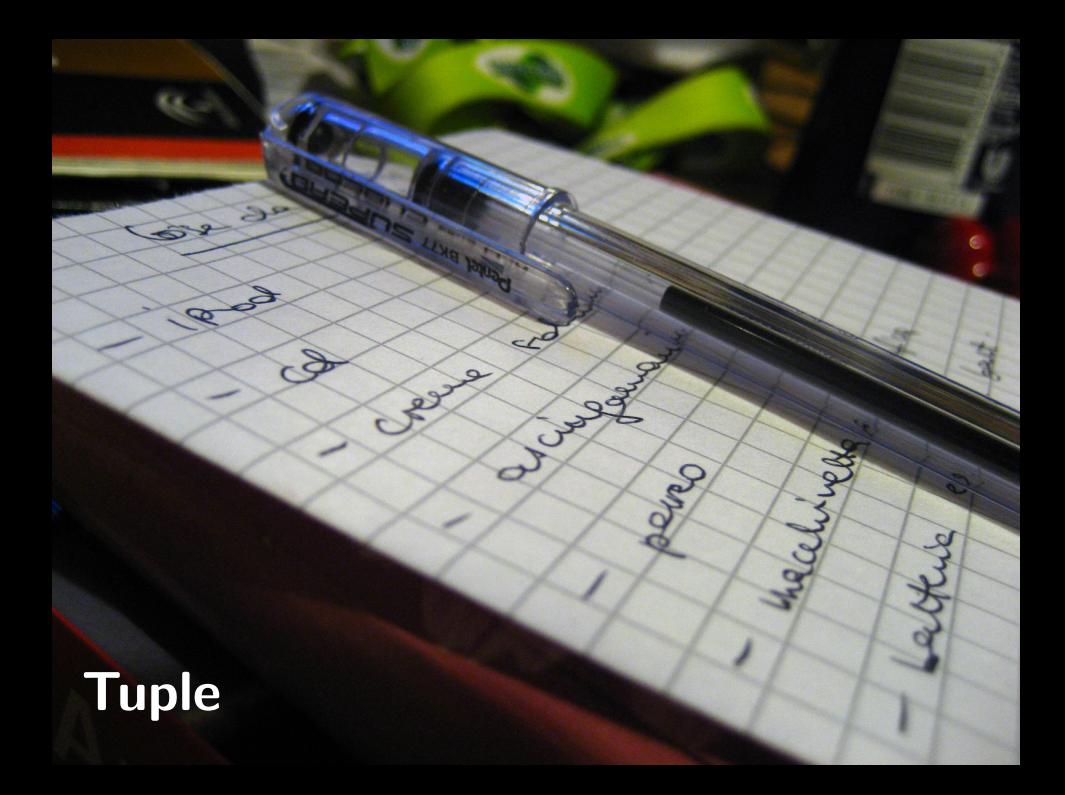

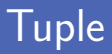

Séquence ordonnée et non modifiable d'éléments

Les éléments d'un tuple ne peuvent pas être modifiés

Définition d'un tuple avec ()

Parenthèses pas obligatoires lorsqu'au moins un élément

```
1 # Tuple vide
        a = ()2<br>3<br>4
 4 # Tuples contenant un seul élément<br>5 \mathbf{b} = 1,
 \begin{array}{c|cc} 5 & b & = & 1 \\ 6 & c & = & (1) \end{array}c = (1, )\begin{array}{c} 7 \\ 8 \end{array}8 \begin{array}{c} \n\text{# Tuples content trois éléments} \\
\text{d} = 1.2.3\n\end{array}d = 1, 2, 310 \vert e = (1, 2, 3) \vert
```
## Somme des éléments d'un tuple

Accès aux éléments d'un tuple avec les crochets En lecture seulement, l'accès en écriture est interdit

Utilisation d'un tuple similaire à celle des listes

- Taille d'un tuple obtenue avec la fonction len
- **Parcours d'un tuple avec while ou for**

```
1 def sum (values):<br>
2 def sum (values):<br>
1 def sum (values):<br>
1 def sum (values):
2 s = 0 | s = 03 i = 0 <br>4 b i denomination is the position of the state of the state of the state of the state of the state of the state of the state of the state of the state of the state of the state of the state of the state of th
4 while i < \text{len}(values):<br>5 s += values [i]
                5 s += values [i] | return s
6 i += 1 |
7 return s |
```
### Définition avec parenthèses

Définition avec parenthèses d'un tuple parfois obligatoire

- Pour le tuple vide
- **Lors d'un appel de fonction**
- L'oubli de parenthèses provoque une ambigüité

Elle est relevée par le compilateur par une erreur

```
1 \text{result} = \text{sum}(1, 2, 3)2
   # Solution correcte :
     result = sum((1, 2, 3))
```

```
Traceback (most recent call last):
  File "program.py", line 9, in
   r = sum(1, 2, 3)TypeError: sum () takes 1 positional argument but 3 were given
```
## Emballage et déballage

On peut emballer plusieurs valeurs dans un tuple

Elles sont toutes accessibles à partir d'une seule variable

On peut déballer un tuple dans plusieurs variables Chaque variable reçoit la valeur d'un élément du tuple

```
t = 1, 2, 3print<sup>(t)</sup>
\begin{array}{c} 1 \\ 2 \\ 3 \\ 4 \end{array}a, b, c = t5 print(a, b, c, sep='/')
```
 $(1, 2, 3)$ 1/2/3

### Plusieurs valeurs de retour

**Une fonction peut renvoyer plusieurs valeurs** 

Il suffit en fait de renvoyer un tuple

Fonction qui cherche un élément dans une liste

- Si l'élément est trouvé, renvoie True et son indice
- Sinon renvoie False et None comme indice

```
\begin{array}{c|cc} 1 & \text{def} & \text{find} (\text{list}, \text{ element}) : \\ 2 & \text{if} = 0 \end{array}\begin{array}{c|c}\n2 & i = 0 \\
3 & \text{while}\n\end{array}3 while i < 1en(list):<br>4 if list[i] == el
4 if list[i] == element: # L'élément est trouvé<br>5 interventure : # L'élément est trouvé
                                      5 return True , i
\begin{array}{c|c|c|c|c|c} \hline \text{6} & \text{i & \text{+= } 1 \\ \hline \text{7} & \text{return False, None} \end{array}7 return False , None # L'élément n'a pas été trouvé
```
### Récupération des valeurs de retour

Deux solutions pour récupérer les valeurs de retour

- Sous forme d'une variable contenant un tuple
- Avec autant de variables qu'il y a d'éléments dans le tuple

```
1 \times 2, 3, 42
3 \begin{array}{|l} \n\text{result} = \text{find}( \text{values}, 2) \\
\text{found}, \text{index} = \text{find}( \text{value})\n\end{array}found, index = find(vvalues, 6)5
6 print ( result , found , index )
```
(True , 1) False None

### Absence de valeur

La valeur spéciale None représente l'absence de valeur

A permis d'avoir des valeurs de retour homogènes pour *find*

■ Ou alors on vérifie le type de la valeur de retour

```
\begin{array}{c|cc} 1 & \text{def} & \text{find} (\text{list}, \text{ element}) : \\ 2 & \text{if} = 0 \end{array}i = 03 while i < len ( list ):
 4 if list[i] == element: # L'élément est trouvé<br>5 interventure : il est trouvé
 5 return True, i<br>
\begin{array}{ccc} 5 & \text{return True, } 1 \end{array}\begin{array}{c|c}\n6 & i \neq 1 \\
7 & \text{return False}\n\end{array}# L'élément n'a pas été trouvé
 8
 9 \sqrt{values} = [1, 2, 3, 4]10 \mathbf{result} = \mathbf{find}(\mathbf{values}, 2) # result peut être
11 \begin{array}{c} \hline \end{array} # de différents type
    if type(result) is tuple:
13 print (result [0], result [1])
14 else :
15 print (result)
```
## Opérateur de déballage

Deux manières de déballer un tuple

- Avec l'opérateur d'affectation
- **Lors d'un appel de fonction**

■ Opérateur de déballage (\*) lors d'un appel de fonction

Déballe le tuple dans les paramètres de la fonction appelée

```
1 def max (a, b, c) :
\begin{array}{c|c}\n2 & \text{if } a > b \text{ and } a > c:\n\end{array}3 return a
            f h > c:
5 return b return c
            6 return c
\begin{array}{c} 7 \\ 8 \end{array}8 \t t = 1, 2, 3<br>9 result = ma
     result = max (*t)
```
## Affectation multiple

■ Changer la valeur de plusieurs variables en une fois

Combinaison d'emballage puis de déballage

**Permet d'échanger les valeurs de deux variables** 

En une seule opération, sans variable intermédiaire

```
1 \mid x, y = "Hello", 42print<sup>(x, y)</sup>
2<br>3<br>4
    x, y = y, x5 print (x, y)
```
Hello 42 42 Hello

## Tuple nommé

2

4

- Attribuer un nom à chacun des éléments d'un tuple Et permettre d'accéder aux éléments à partir du nom
- Création d'un tuple nommé en deux phases
	- **1** Définition d'un nouveau type de tuple nommé
	- 2 Création du tuple nommé

```
1 from collections import namedtuple
    Item = namedtuple('Item', ['barcode', 'description', 'price'])
5 \text{ } \frac{\cos 30^\circ}{\cos 30^\circ} = \text{Item}(5449000000996, \text{ "Coca-Cola 33cl", 0.70)}
```
### Accès aux champs

Accès aux champs avec l'opérateur d'accès (.)

Un tuple nommé est un tuple enrichi

On peut utiliser les opérations applicables au tuples

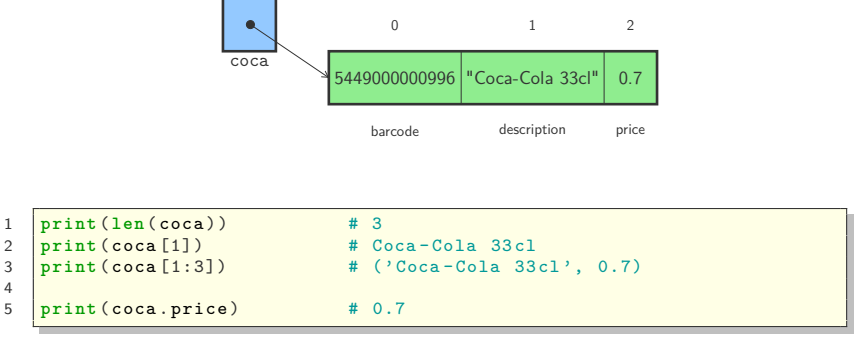

## Vecteur dans le plan (1)

#### ■ Définitions de fonctions qui agissent sur un vecteur

Représentation textuelle et calcul de la norme

```
1 from math import sqrt
      2 from collections import namedtuple
 3
 4 \forall Vector = namedtuple ('Vector', [\n \cdot \mathbf{x}, \n \cdot \mathbf{y} \cdot ])
 5
 6 \det vectostr(v):<br>
\det vectostr(v):
             return "(" + str(v.x) + ", " + str(v.y) + ");8
     \det_{\text{norm}(y)}.
10 return sqrt (v.x ** 2 + v.y ** 2)
11
12 \begin{array}{|l|} \hline \textbf{u} & = \textbf{Vector}(1, 1) \\ \hline \textbf{print}( \textbf{vector}(1, 1)) \hline \end{array}print (vectostr (u))
14 print ( norm (u) )
```
### Tuple nommé vs dictionnaire

Éléments d'un tuple nommé ordonnés car séquence Un dictionnaire est un ensemble de paires clé-valeur

**Tuple nommé non modifiable** 

On peut modifier et ajouter des valeurs à un dictionnaire

■ Champs d'un tuple nommé sont des chaines de caractères Les clés d'un dictionnaire sont des valeurs non modifiables

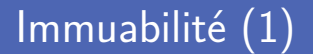

Un tuple est immuable

Son état n'est pas modifiable une fois initialisé

- **Plusieurs avantages à l'immuabilité** 
	- Peut être élément d'un ensemble ou clé d'un dictionnaire
	- Peut être passé à une fonction « sans risque »
	- **Pas besoin d'en faire des copies profondes**

Concept-clé de la programmation orientée objet

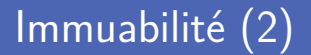

Différence entre liste et tuple

Les valeurs d'une liste peuvent être modifiées

```
1 def thug (data):<br>2 for i in ra
2 for i in range ( len ( data ) :<br>data [i] = 0
                             data[i] = 0\frac{4}{5}\begin{array}{c|cc} 5 & d = [1, 2, 3] \\ 6 & print(d) \end{array}6 \frac{\text{print}(\text{d})}{\text{thug}(\text{d})}7 \quad \text{thug(d)} \\ 8 \quad \text{print(d)}8 print (d)
```
Avant appel : [1, 2, 3] Après appel : [0, 0, 0]

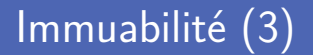

Différence entre liste et tuple

Les valeurs d'un tuple ne peuvent pas être modifiées

```
\frac{1}{2} \begin{array}{c} d = (1, 2, 3) \\ \text{print}(d) \end{array}2 \begin{array}{c} 2 \\ \text{print} \\ \text{3} \end{array} <br>thug(d)
3 thug (d)
           print<sup>(d)</sup>
```

```
Avant appel : (1, 2, 3)Traceback (most recent call last):
  File "program.py", line 7, in <module>
    thug (d)
  File " program .py", line 3, in thug
    data[i] = 0TypeError : 'tuple ' object does not support item assignment
```
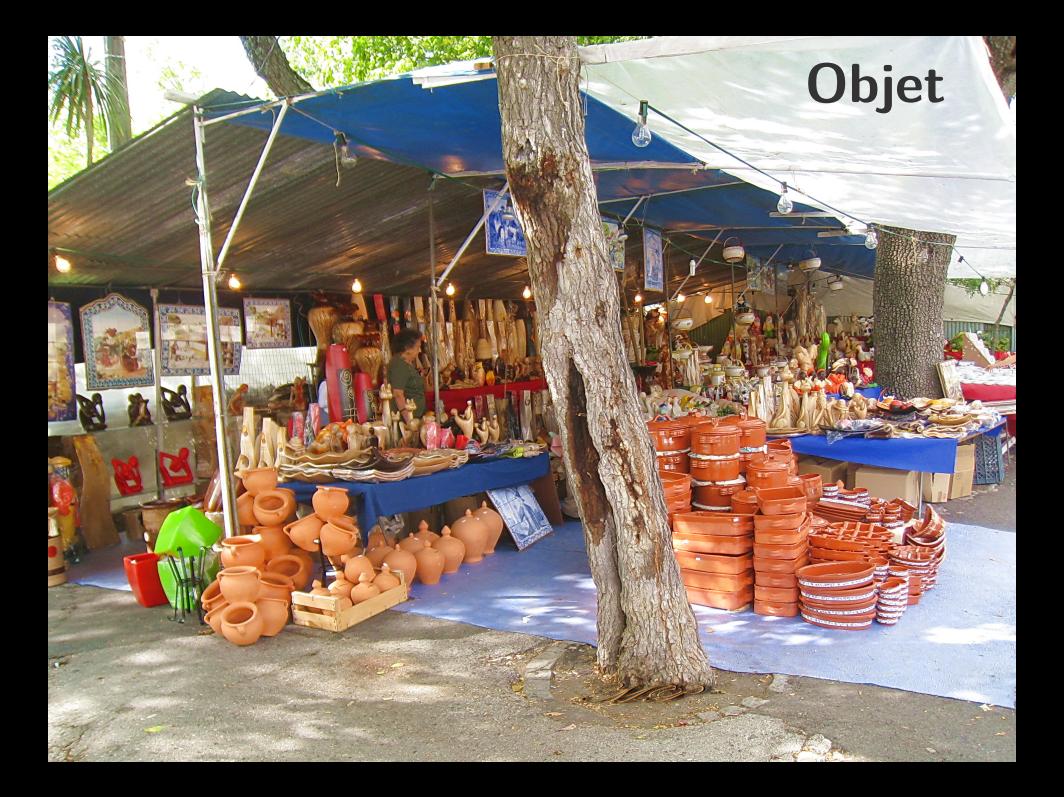

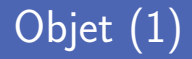

Un objet combine des données et des fonctions

Les fonctions ont accès complet aux données de l'objet

Permet de définir des types de données complexes

On a déjà renconté les listes, chaines de caractères, ensembles...

1  $\frac{dice}{face} = \{1, 2, 3, 4, 5, 6\}$  # Initialisation des données<br>2  $\frac{dice}{face} = \frac{dice}{score}$ # Appel d'une fonction 3 4 **print** ("La face visible du dé est :", face )

La face visible du dé est : 1

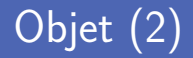

Trois éléments existent lorsqu'on crée un objet

- **L'objet**, avec ses attributs, se trouve en mémoire
- Une **variable** du même type que l'objet est déclarée
- Une **référence** vers l'objet est stockée dans la variable

 $1 \text{ dice} = \{1, 2, 3, 4, 5, 6\}$ 

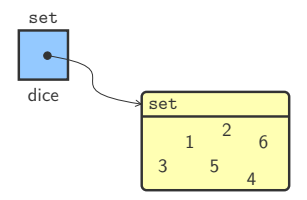

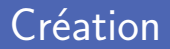

#### Création d'un objet en exécutant un constructeur

Permet d'initialiser les attributs de l'objet

```
1 from datetime import time
2
3 \left| \frac{\text{start}}{\text{end}} \right| = \text{time} (14, 45, 21)<br>4 and = time (16, 15, 56)
      end = time(16, 15, 56)
```
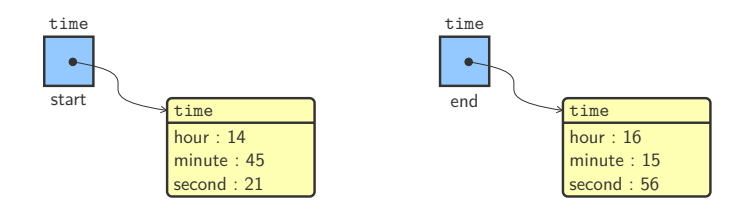

## Des objets partout...

#### Person

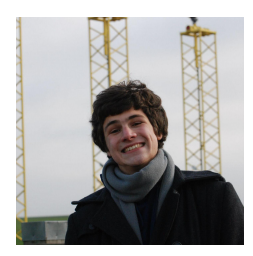

Food

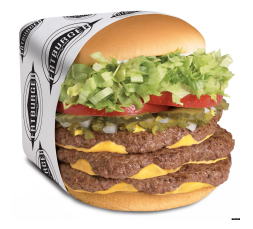

### TransportationMean

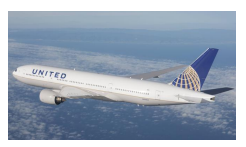

Accès aux attributs d'un objet avec l'opérateur d'accès (.) Exactement comme avec les tuples nommés

L'accès peut se faire en lecture et/ou écriture

Certains attributs sont protégés et en lecture seule

```
1 startseconds = 3600 * start.hour + 60 * start.minute + start.secondendseconds = 3600 * end.hour + 60 * end.minute + end.second\frac{2}{3}4 difference = endseconds - startseconds
5 print ("Le cours va durer :", difference , " secondes ")
```
### Attribut en lecture seule

#### **E** Frreur d'exécution si modification attribut lecture seule

Modification d'un attribut faite par affectation

```
1 from datetime import time
3 \quad \frac{\text{start} = \text{time} (14, 45, 21)}{\text{start} \quad \text{minute} = 15}start. minute = 15
```

```
Traceback (most recent call last):
  File "program.py", line 4, in <module>
    start . minute = 15
AttributeError: attribute 'minute' of 'datetime.time' objects is
not writable
```
■ Une fonction peut recevoir des paramètres de type objet Le paramètre reçoit une copie de la référence vers l'objet

```
1 from datetime import time
\frac{2}{3}3 def toseconds (t):
4 return 3600 * t. hour + 60 * t. minute + t. second
5
\frac{6}{7}start = time(14, 45, 21)8 end = time (16, 15, 56)\alpha10 difference = toseconds (end) - toseconds (start)
11 print ("Le cours va durer :", difference, "secondes")
```
Le cours va durer : 5435 secondes

### Valeur de retour de type objet

Une fonction peut renvoyer un objet

La fonction crée l'objet et renvoie une référence vers ce dernier

```
1 from datetime import time
 3 def theoreticalend (start, duration):<br>4 minute = start minute + (duration)
 4 minute = start.minute + (duration % 60)<br>5 hour = start.hour + (duration // 60) +
 5 hour = start.hour + (duration // 60) + (minute // 60)<br>6 return time(hour, minute % 60, start.second)
           return time (hour, minute % 60, start . second)
 9 \sqrt{\text{start}} = \text{time}(14, 45, 21)10 print ("Le cours devrait finir à :", theoreticalend (start, 90))
```
Le cours devrait finir à : 16:15:21

2

7 8 ■ Une fonction associée à un objet est appelée une méthode

Une méthode est appelée sur un objet cible

```
1 from calendar import TextCalendar
3 \begin{array}{|l} \ncal = TextCalendar() \\ \ncal.println(2015, 9) \n\end{array}# Affiche le calendrier de septembre 2015
```

```
September 2015
Mo Tu We Th Fr Sa Su<br>\begin{array}{ccccccccc}\n1 & 2 & 3 & 4 & 5 & 6\n\end{array}2 \t3 \t47 8 9 10 11 12 13
14 15 16 17 18 19 20
21 22 23 24 25 26 27
28 29 30
```
2

# Appel de méthode (2)

Méthode appelée avec l'opérateur d'appel de méthode (.)

L'objet cible est précisé avant le point

```
1 from calendar import TextCalendar
\frac{2}{3}
```

```
cal = TextCalendar()<br>cal.setfirstweekdav(6)4 cal. setfirstweekday (6) # Change le premier jour de la semaine<br>5 cal. prmonth (2015, 9)
    cal.prmonth (2015, 9)
```

```
September 2015
Su Mo Tu We Th Fr Sa<br>\begin{array}{cccccc}\n1 & 2 & 3 & 4 & 5\n\end{array}3 \quad 46 7 8 9 10 11 12
13 14 15 16 17 18 19
20 21 22 23 24 25 26
27 28 29 30
```
## Vecteur dans le plan (2)

#### Méthode appelée directement sur l'objet cible

On ne doit plus passer le vecteur en paramètre

fonction(tuple\_nommé, paramètres)  $\rightarrow$  objet.methode(paramètres)

```
\begin{array}{c|cc} 1 & # & u = Vector(1, 1) \\ 2 & # & print(vectostr(u) \end{array}2 \frac{1}{2} print (vectostr(u))<br>3 \frac{1}{2} print (norm(u))
          # print (norm (u))
\begin{array}{c|c}\n5 & u = \text{Vector}(1, 1) \\
6 & \text{print}(u)\n\end{array}\begin{array}{c|c} 6 & \text{print (u)} \\ \hline 7 & \text{print (u)} \end{array}print (u.norm()
```
Modification possible des attributs d'un objet (directe ou non) Un tuple nommé est non modifiable

**Fonctions associées aux objets, appelées méthodes** Fonction utilisant un tuple nommé doit le recevoir en paramètre

**Accès** aux attributs peut être restreint aux méthodes Tous les champs d'un tuple sont toujours accessibles

## Programmation orientée objet

La programmation orientée objet manipule des objets Concepts et entités représentés par des objets

Représenter des objets concrets ou conceptuels du monde réel Une personne, un moyen de transport, une date, une liste...

Création de nouveaux types de données

Permet une programmation de plus haut niveau

- Chaque objet est unique et possède son propre état Identité propre à chaque objet, avec ses propres attributs
- L'état d'un objet est modifiable ou non
	- Objet immuable aura toujours le même état
	- État d'un objet non modifiable ne peut être changé

**Identité d'un objet propre à chaque objet créé** 

Caractérisée par son emplacement en mémoire

**Fonction prédéfinie id renvoie l'identité** 

```
1 \ \text{numbers} = \{8, 3, 1, -2, 0\}letters = {'A', 'P', 'Q'}2<br>3<br>4
4 print(id(numbers))<br>5 print(id(letters))
    5 print (id( letters ) )
```
4302577224 4329799752

## Tout est objet (1)

**En Python, toute donnée est un objet** 

Même tout ce qu'on a déjà vu comme les nombres, booléens...

**Fonction prédéfinie dir donne la liste des méthodes** 

 $\frac{1}{\text{temperature}} = 19$ <br>  $\frac{\text{primitive}}{\text{Different}} = 19$ print (dir (temperature))

```
['__abs__', '__add__', '__and__', '__bool__', '__ceil__', '<br>__class__', '__delattr__', '__dir__', '__divmod__', '__doc__', '
_{-}eq<sub>--</sub>', '<sub>--</sub>float<sub>--</sub>', '<sub>--</sub>floor<sub>--</sub>', '<sub>--</sub>floordiv<sub>--</sub>', '<sub>--</sub>format<sub>--</sub>',
 \Boxge\Box', '\Boxgetattribute\Box', '\Boxgetnewargs\Box', '\Boxgt\Box',
__hash__', '__index__', '__init__', '__int__', '__invert__', '
__le__', '__lshift__', '__lt__', '__mod__', '__mul__', '__ne__',
 \verb|__neg__ ' , '__new__ ' , '__or__ ' , '__pos__ ' , '__pow__ ' , '__radd__ ' ,\texttt{__rand__'}, ' \texttt{__rdivmod__'}, ' \texttt{__reduce__'}, ' \texttt{__reduce\_ex__'},__repr__', '__rfloordiv__', '__rlshift__', '__rmod__', '__rmul__
  \cdots, \cdots, \cdots, \cdots \cdots \cdots, \cdots, \cdots, \cdots, \cdots, \cdots, \cdots, \cdots, \cdots, \cdots, \cdots, \cdots, \cdots, \cdots, \cdots, \cdots, \cdots, \cdots, \cdots, \cdots, \cdots, \cdots, \cdots, \cdots, \cdots, \cdots, \cdots,
', '__rsub__', '__rtruediv__', '__rxor__', '__setattr__',
\texttt{isizeof}\xspace_\texttt{-}', '\texttt{str}\xspace_\texttt{-}', '\texttt{sub}\xspace_\texttt{-}', '\texttt{subclasshook}', ',
\cdots , \cdots , \cdots , \cdots , \cdots \cdots \cdots \cdots \cdots \cdots \cdots
```
38

## Tout est objet (2)

Les nombres entiers ont une méthode add

Permet de faire la somme de deux entiers

Appel à la méthode \_\_add\_\_ simplifié par l'opérateur + Redéfinition d'un opérateur rend le code plus lisible

1 **print** (temperature + 11) 2 **print** (temperature. \_\_add\_\_(11))

# Manipuler les objets du monde

 $\sqrt{10}$ 

startAutopilot

 $\sigma_{\rm c}$ 

**startEngine** 

**DE BOEING** 

getFuelLevel

 $\frac{1}{\sqrt{2}}$ 

### isOnGround

Nombre complexe représenté par des objets de type complex Deux façons de les créer puis on peut utiliser plusieurs méthodes

```
1 | a = 2 + 3jb = \text{complex}(-1, 4)2<br>3<br>4
    4 print ( type (a) )
5 print (a. imag )
    print (b. conjugate ())
```

```
<class 'complex '>
3.0
(-1 - 4j)
```
**E** Chaine de caractères représenté par des objets de type str Myriade de méthodes permettant de les manipuler

```
1 \mid s = "heLLo"
2
3 print (s. upper () )
4 print (s. capitalize ())<br>5 print (s. startswith ("H
     5 print (s. startswith ("H"))
```
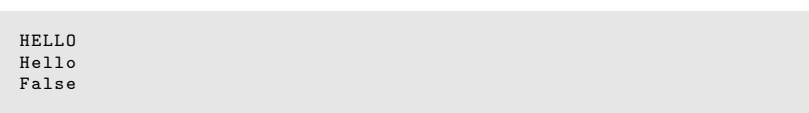

### Exemple : le navigateur web

Module webbrowser permet de manipuler le navigateur web Récupération du navigateur puis ouverture de pages avec *open*

```
1 import webbrowser
3 chrome = webbrowser.get()
   chrome.open ("http://www.ukonline.be")
```
 $\begin{array}{c} 1 \\ 2 \\ 3 \end{array}$ 

## Crédits

- https://www.flickr.com/photos/sunshinecity/985725985
- htt[ps://www.flickr.com/photos/madalena\\_pestana/2828893154](https://www.flickr.com/photos/sunshinecity/985725985)
- htt[p://www.flickr.com/photos/jetstarairways/6769120131/](https://www.flickr.com/photos/madalena_pestana/2828893154)